12.10.2021.

5

(номер протокола)

## ПРОТОКОЛ ЗАСЕДАНИЯ **АККРЕДИТАЦИОННОЙ ПОДКОМИССИИ** ПО ИТОГАМ ПРОВЕДЕНИЯ ЭТАПА АККРЕДИТАЦИИ СПЕЦИАЛИСТОВ

## ФГБОУ ВО КубГМУ Минздрава России

(краткое наименование образовательной организации)

заседание аккредитационной подкомиссии по итогам проведения 12.10.2021 2 этапа аккредитации специалиста по специальности 1: Неонатология

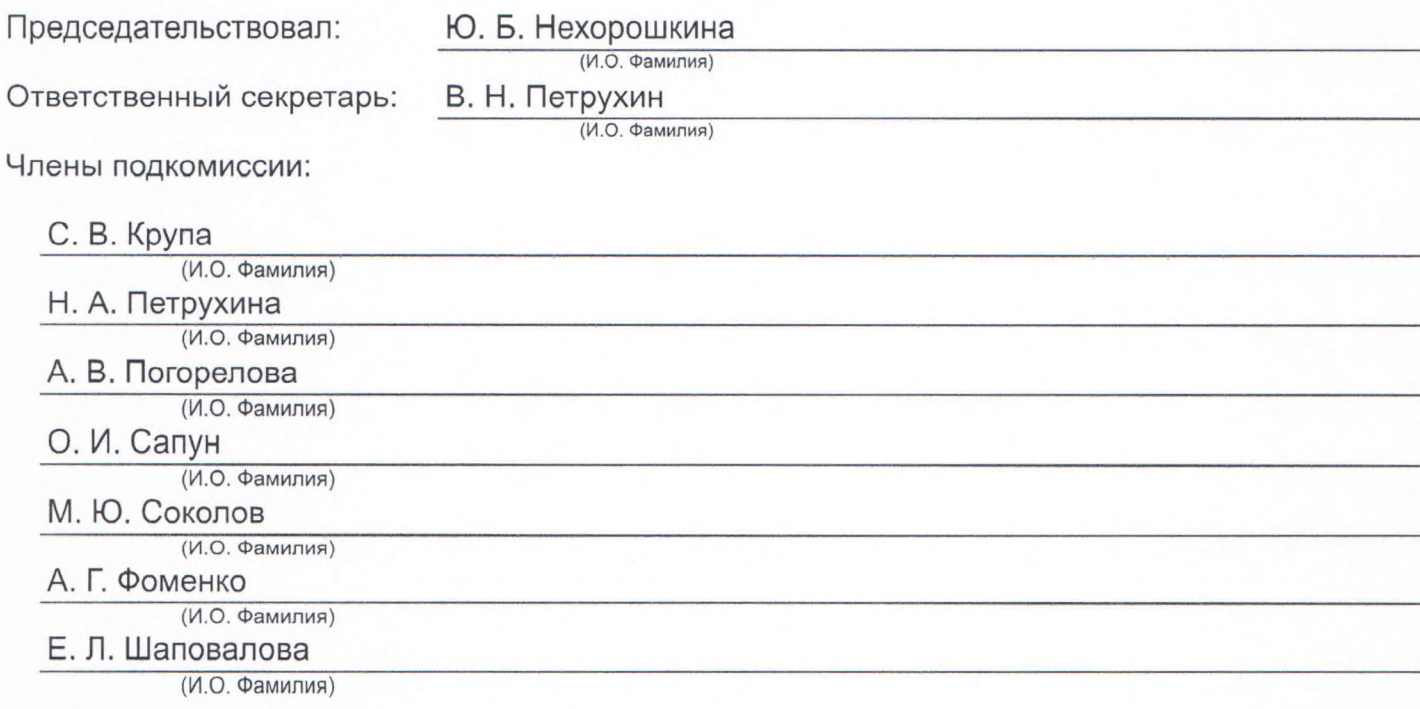

Состав аккредитационной подкомиссии утвержден протоколом заседания аккредитационной комиссии Министерства здравоохранения Российской Федерации от 02.07.2021 №3

Приказ Министерства здравоохранения Российской Федерации от 7 октября 2015 г. № 700н "О номенклатуре специальностей специалистов, имеющих высшее медицинское и фармацевтическое образование" (зарегистрирован Министерством юстиции Российской Федерации 12 ноября 2015 г., регистрационный № 39696); Приказ Министерства здравоохранения и социального развития Российской Федерации от 16 апреля 2008 г. № 176н "О Номенклатуре специальностей специалистов со средним медицинским и фармацевтическим образованием в сфере здравоохранения Российской Федерации" (зарегистрирован Министерством юстиции Российской Федерации 6 мая 2008 г., регистрационный № 11634), с изменениями, внесенными приказом Министерства здравоохранения и социального развития Российской Федерации от 30 марта 2010 г. № 199н (зарегистрирован Министерством юстиции Российской Федерации 11 мая 2010 г., регистрационный № 17160).

1. О результатах проведения 12.10.2021 2 этапа аккредитации специалиста и решениях аккредитационной подкомиссии.

К прохождению этапа допущено 8 человек(а), из которых для прохождения этапа явилось 8 человек(а), завершивших прохождение этапа со следующими результатами:

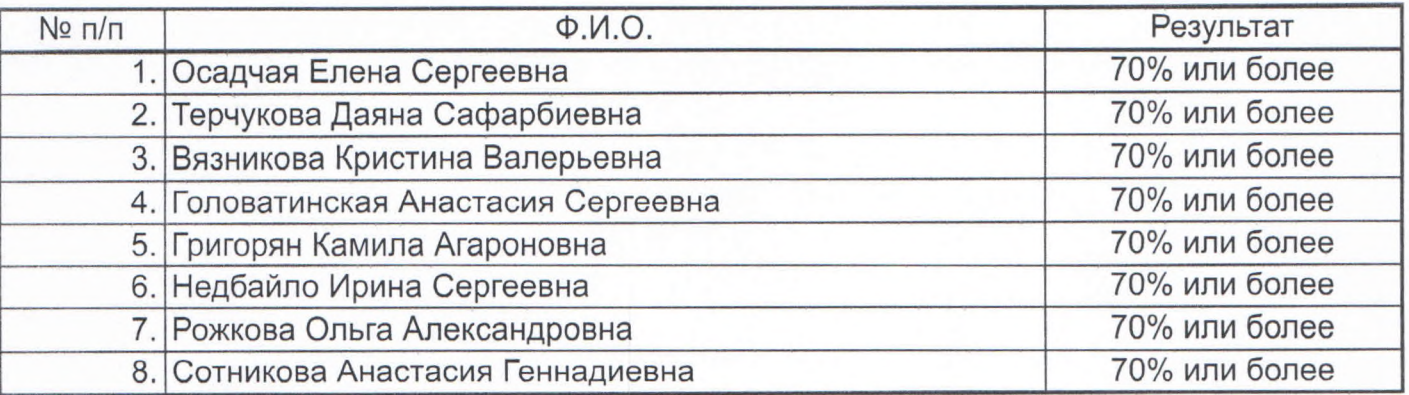

Дополнительная информация о проведении этапа:

Решение:

1. По первому вопросу:

Руководствуясь пунктами 34 - 36, 39, 44, 46, 48 Положения об аккредитации специалистов, утвержденного приказом Министерства здравоохранения Российской Федерации от 2 июня 2016 г. № 334н, аккредитационная подкомиссия решила:

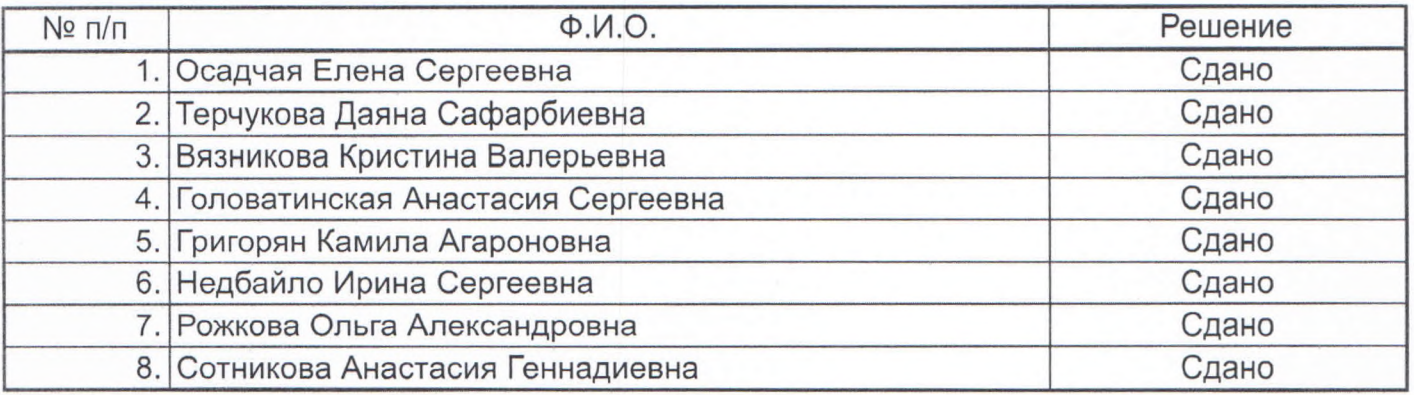

Председатель

Ю. Б. Нехорошкина (И.О. Фамилия)

Члены подкомиссии

подри (подпись) (BOADINCL) (подпись) oasae (подпись) (подпись

Н. А. Петрухина (И.О. Фамилия) А. В. Погорелова (И.О. Фамилия) О. И. Сапун (И.О. Фамилия)

М. Ю. Соколов

С. В. Крупа

(И.О. Фамилия) А. Г. Фоменко

(И.О. Фамилия)

(И.О. Фамилия)

Ответственный секретарь

(подпись) **THOATHER** 

<u>Е. Л. Шаповалова</u> (И.О. Фамилия)

В. Н. Петрухин

(И.О. Фамилия)